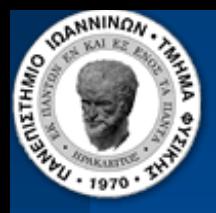

#### Device Drivers – Digital Voltmeter

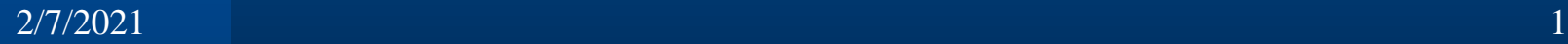

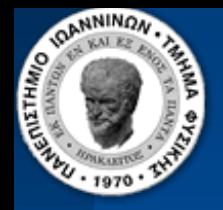

### The ATmega1284P ADC

The Atmega1284P has one 10-Bit successive approximation ADC (on-chip) connected to an  $8 \times 1$  analog multiplexer:

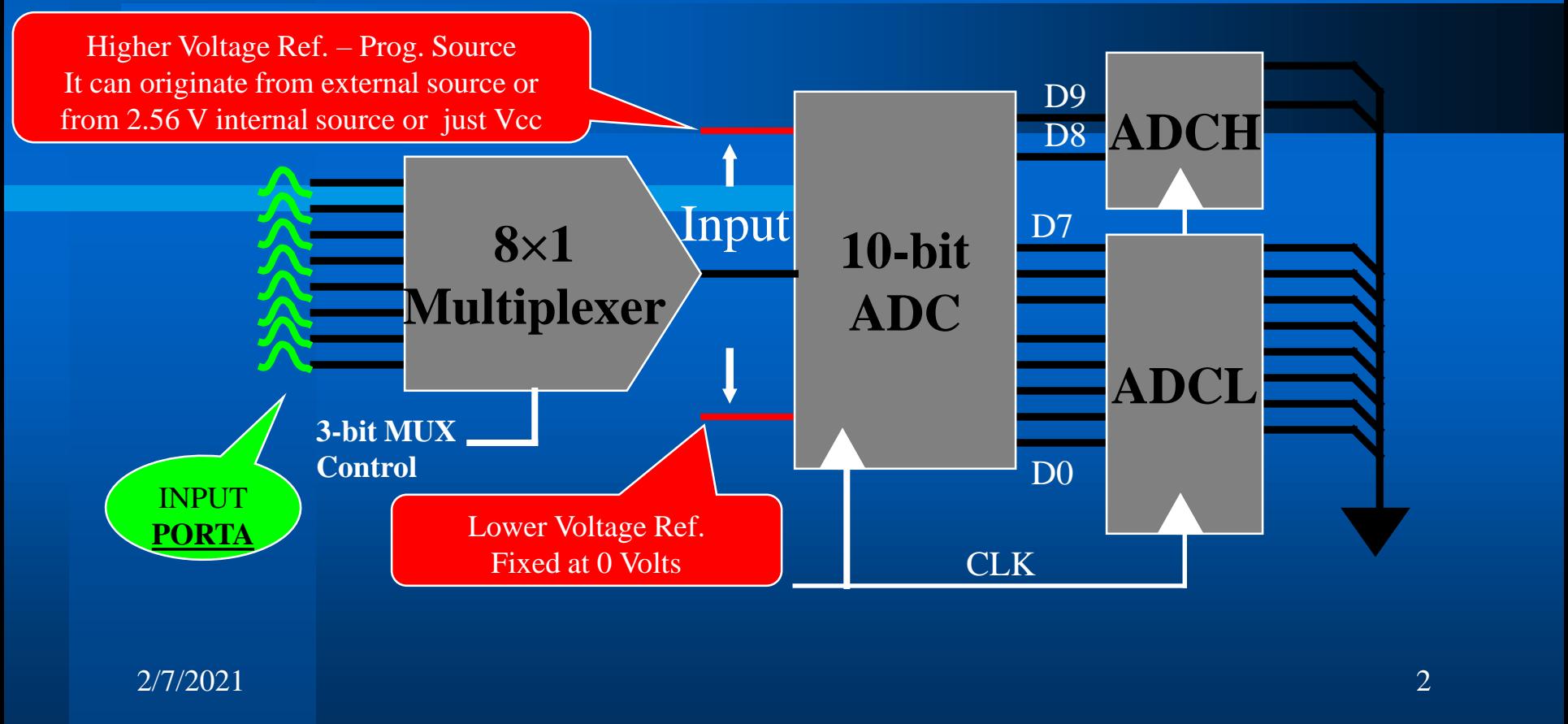

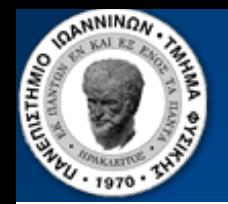

### The ATmega1284P ADC

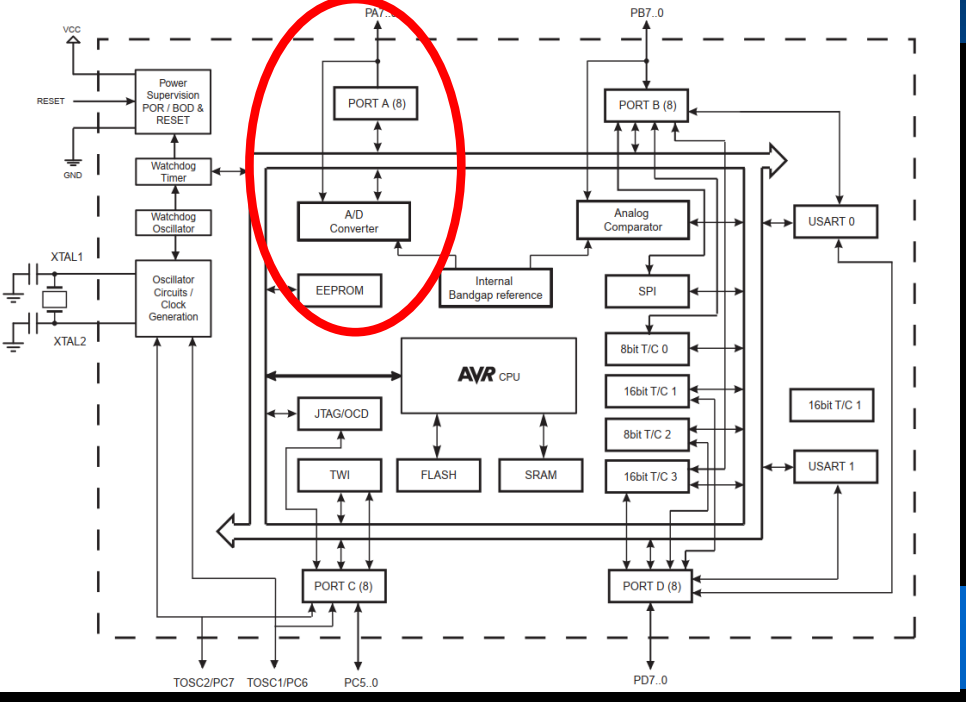

- **Ideal for applications of voltage or sensor monitoring.**
- **The trigger to digitize/convert can be programmed to come either from program control, or from a voltage comparator or from an interrupt, or from a timer.**
- **In this course this feature will be used to make a digital voltmeter.**
- The 8 Pins of Port A have dual use. As we have already seen they can be used for data I/O.
- They are also connected to the ATmega1284P  $8\times1$  analog multiplexer whose output is driven to a 10-bit ADC which is on-chip. So they can be used to digitize analog data from 8 different voltage sources.

2/7/2021

3

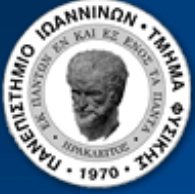

#### Successive approximation ADC

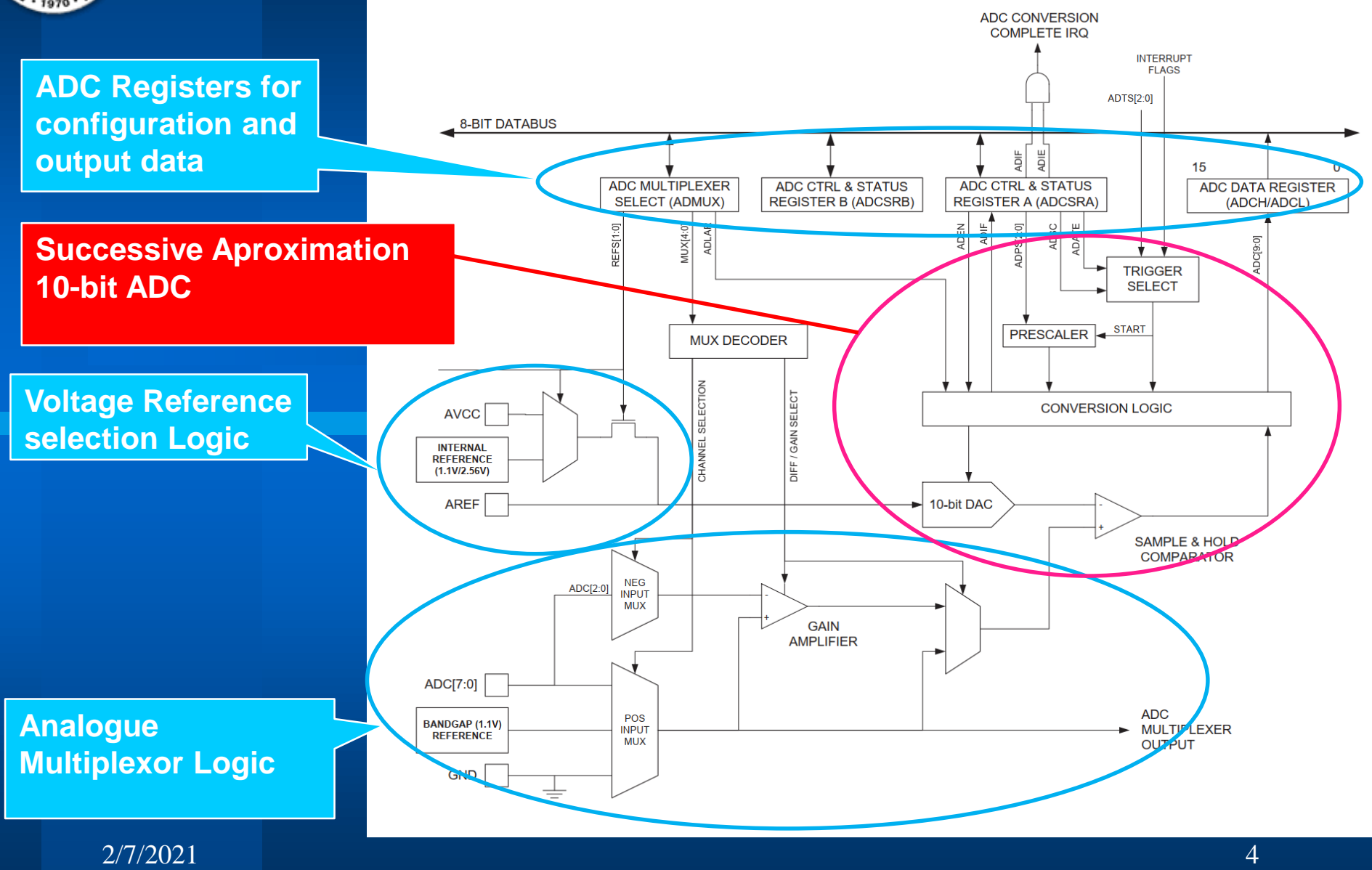

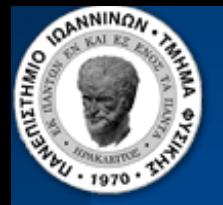

# ADC Trigger Logic

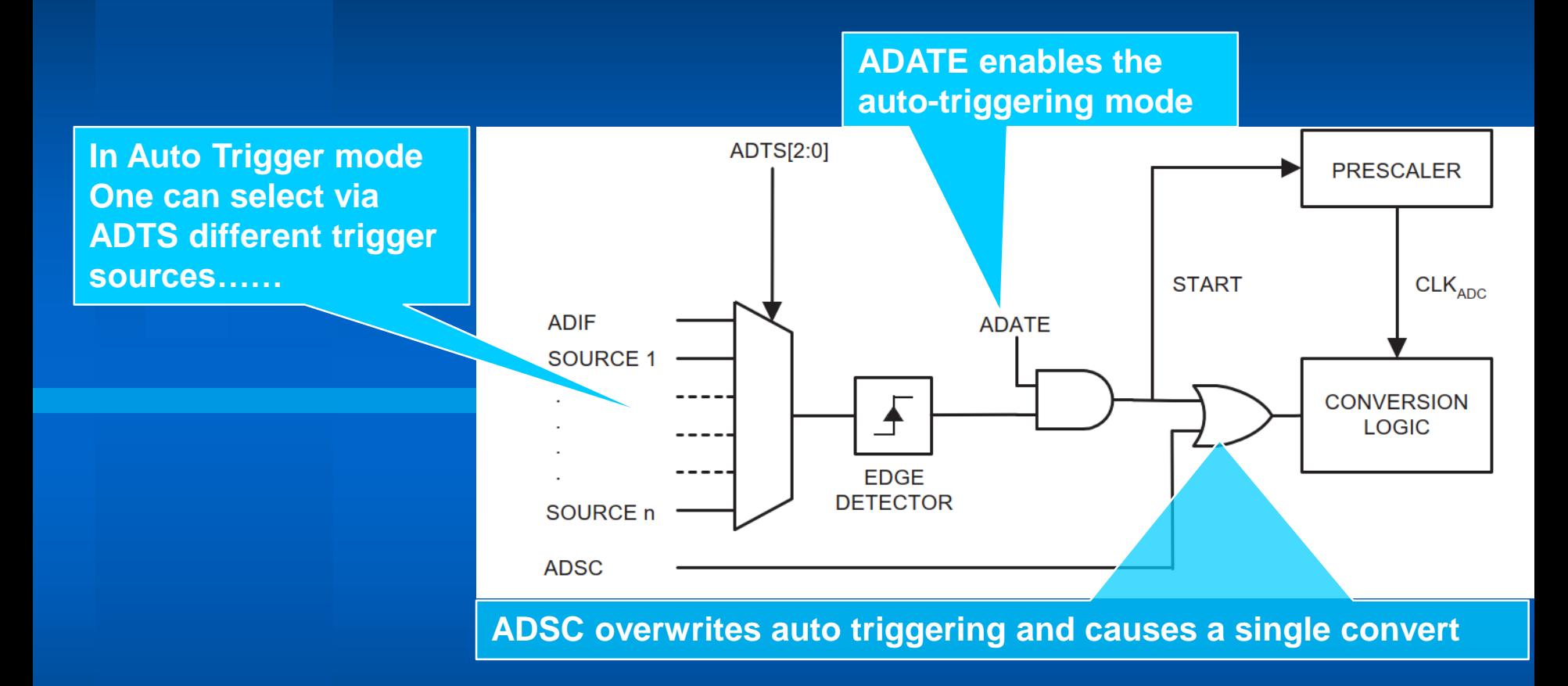

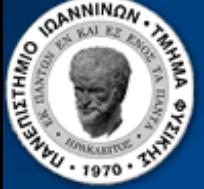

#### Clock pre-scaling

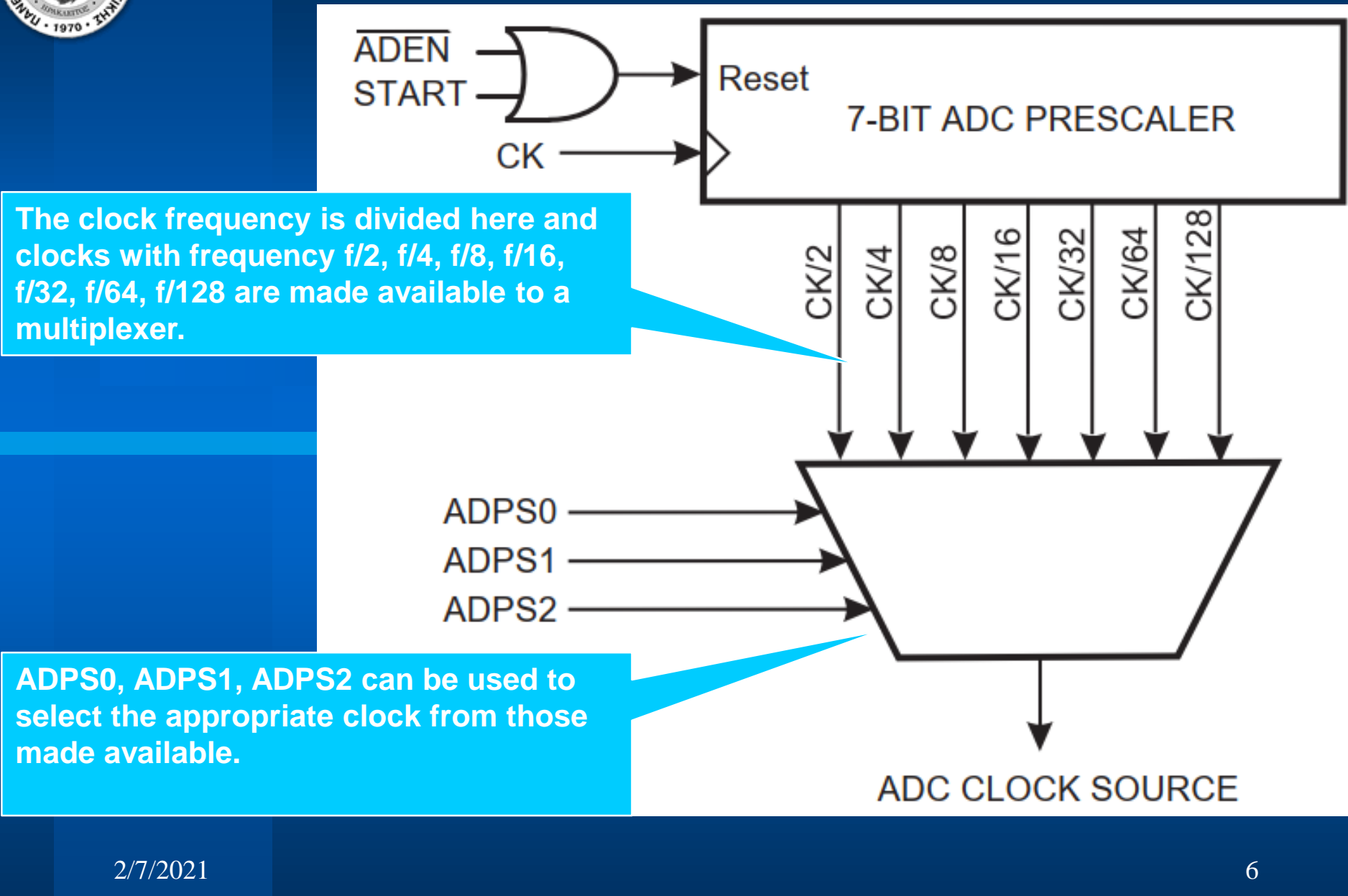

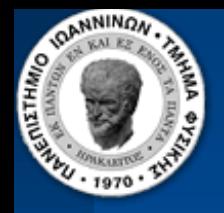

## The ADC Registers I

- The 10-bit ADC on Atmega1284P receives its inputs from PORTA.
- The reference voltage can be chosen under program control to be either external, or internal 2.65 Volt, or the Analog Vcc.
- The device can be controlled by 4 on board registers:
	- ADCCSRA: ADC Status Register A
	- ADCCSRB: ADC Status Register B (Enabled by ADATE)
	- ADMUX : ADC Multiplexer Selection Register
	- ADCH : Data Register for bits D9, D8 (right aligned)
		- ADCL : Data Register for bits D0 D7 (right aligned)
	- DIDR0 : Digital Input Disable Register 0

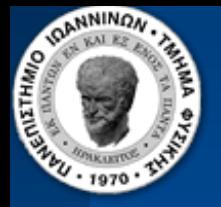

### The ADC Registers II

The ADC Status Register ADCSRA : (Page 256 in ATmega1284P data sheet)

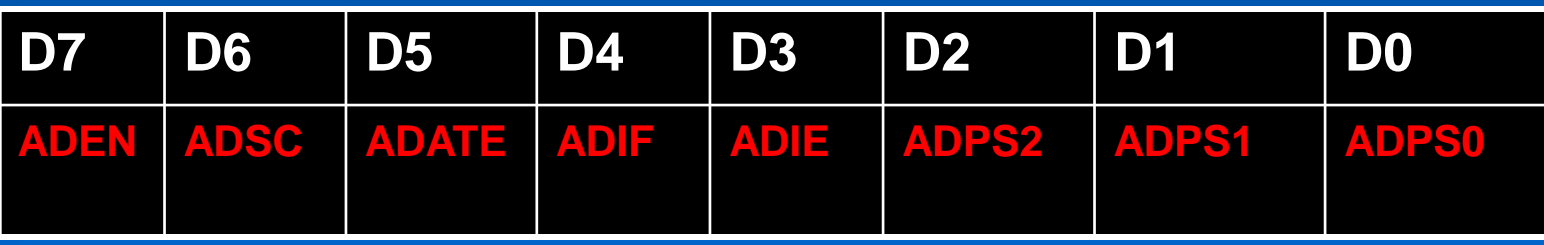

- **ADEN : It turns on the ADC clock (You must do it first)**
- **ADSC : Start conversion**
- **ADATE : ADC Auto trigger enable (set it zero here since we use single converts)**
- **ADIF : Interrupt flag** *(gets set during a conversion and gets cleared if you write '1' to it AFTER you have read BOTH data registers)*
- **ADIE : Interrupt enable** *(in the software I have not used interrupts so I have kept it '0')*
- **ADPS0-2 : Three bits that determine the ADC clock prescale i.e. the number which one can divide the CPU clock to produce the ADC clock (e.q. 3 = 1/8)**

2/7/2021

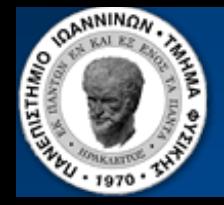

#### The ADC Registers III

The ADC Multiplexer Register ADMUX is used to select:

#### (1) The reference voltage  $V_{REF}$

- (2) How to present the digital results (left/right aligned)
- (3) Which channel to digitize and the type of input signal (single ended or differential) and also allows to select 1.1 or 0 Volts as input

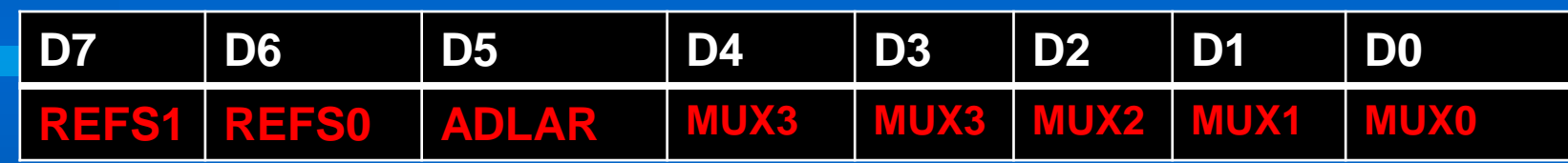

- **Bits D7 and D6 are used to select V<sub>RFF K</sub>** 
	- **00 : Internal V**<sub>REF</sub> turned off
	- **01 : V<sub>REF</sub> AVCC with external capacitor at AREF**
	- **10 : VREF Internal 1.1 Volts with external capacitor at AREF**
	- **11 : V<sub>REF</sub> 2.56 Volts with external capacitor at AREF**
- **Bit D5 controls if the result is left adjusted (D5=1) or right adjusted (D5=0)**
- **Bits D0-D4 Control the input configuration (see page 256 of ATmega1284 Data sheet)**

2/7/2021

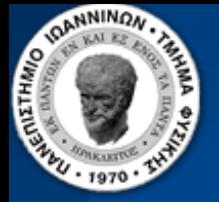

#### The ADC Registers IV

The ADC Data Register ADCL (in right adjust mode) is used for the 8 lower data bits (D7 - D0) :

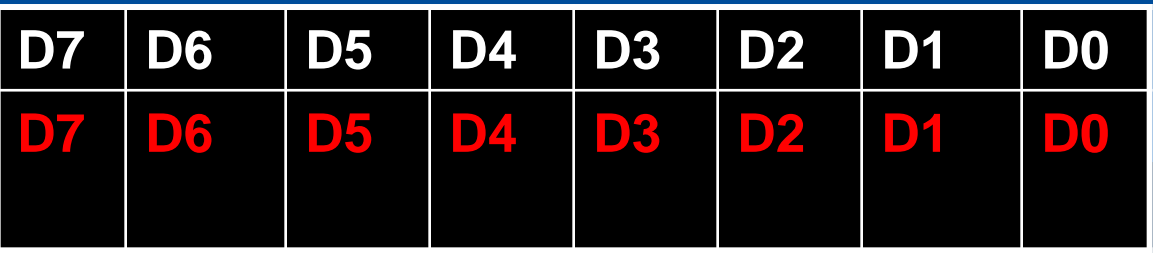

The ADC Data Register ADCH (in right adjust mode) is used for the two highest data bits (D9,D8) :

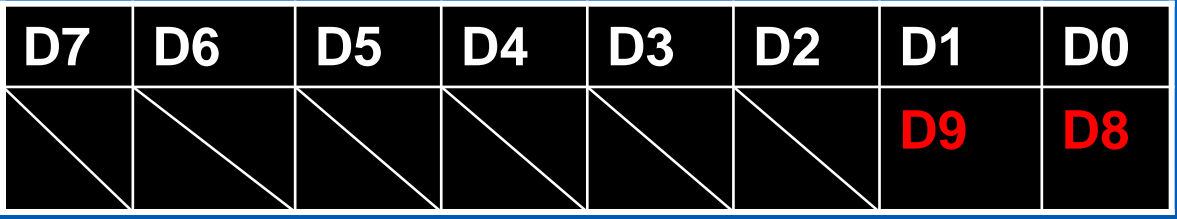

By setting bit D5 of the ADMUX register one can setup the two registers in left adjust mode. In that case the 8 highest bis will be in ADCH and the 2 lowest buts in ADCL. If for the given application the 8 highest bits are sufficient.

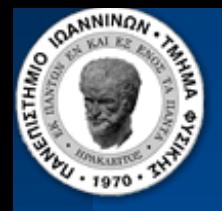

### The ADC Registers V

#### Digital Input Disable Register 0 – DIDR0 (ATmega1284 Data sheet page 259)

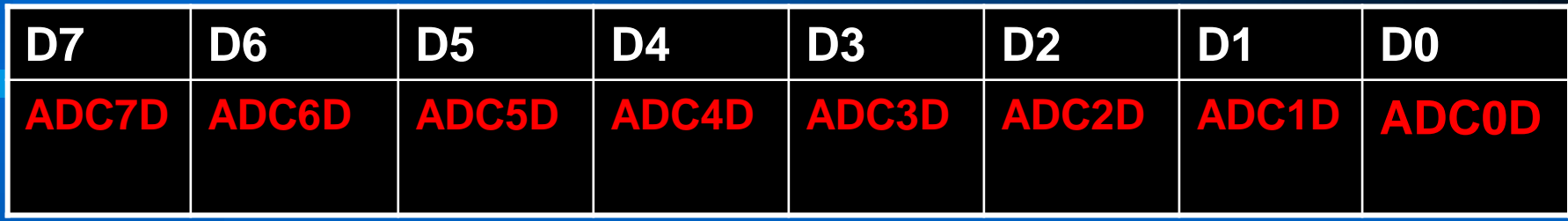

- **Whenever an input if port A is used for digitizing analog signals it is advisable to turn of the data interface connected to that pin to avoind unnecessary power consumption.**
- **Setting any of the above bits to 1 results in turning off the digital interface connected to that pin.**

11

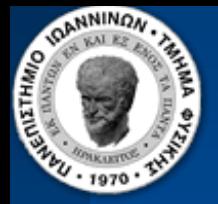

#### Task Plan

Design and construct a Digital Voltmeter:

- The Atmega1284P on-chip ADCs should be used to digitize the input analog voltages.
- Use one of the ADC inputs on PORTA to inject the voltage to be measured, which should be less than 2.5 Volts.
- One could use one of the PORTB switches to instruct the Micro Controller to measure voltage.

*Connect your voltmeter to the potentiometer and measure the voltage. Calibrate it against a Voltmeter in the Lab. Demonstrate that your device works !!!!*

2/7/2021

12

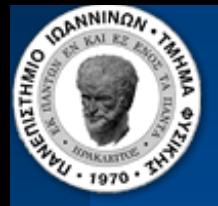

### Conceptual Design

The reference voltage of the ADC should not be lower than the voltage you are trying to measure!

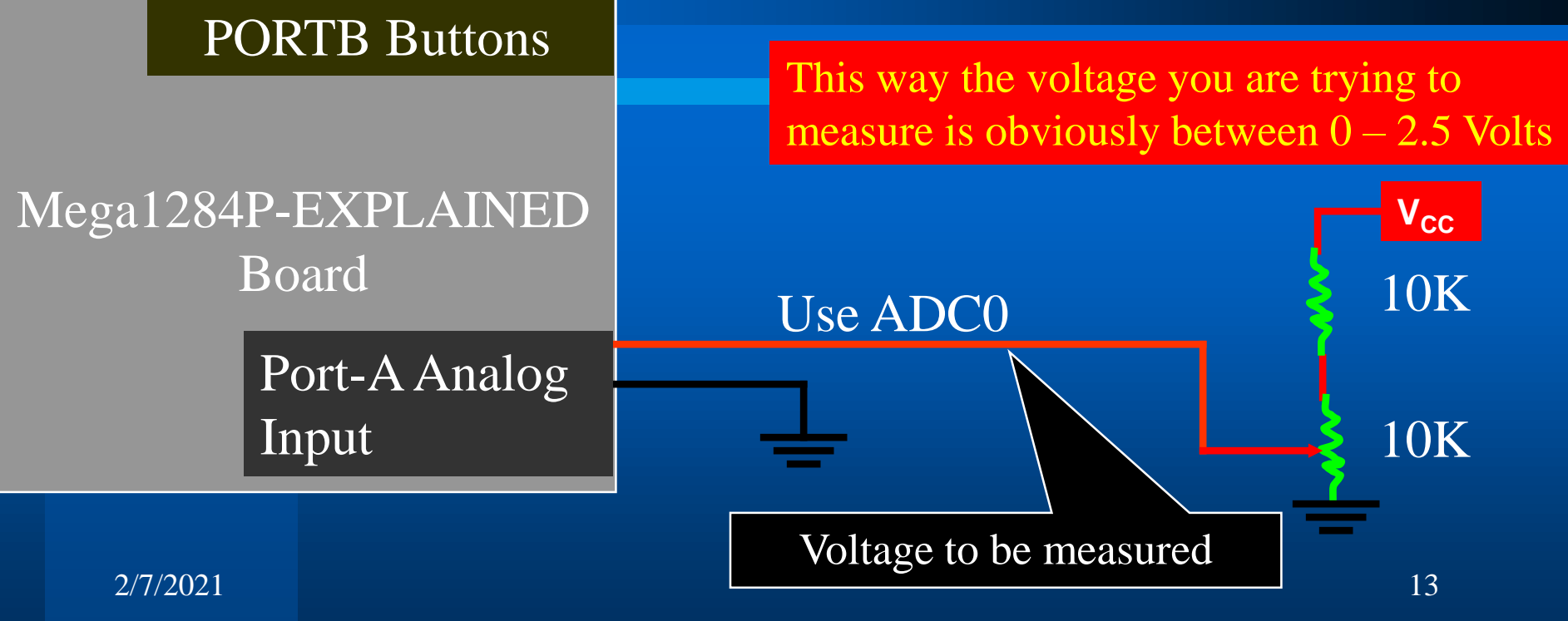

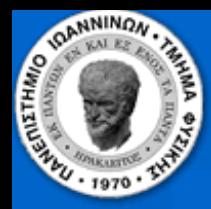

#### Software Design of the Voltmeter

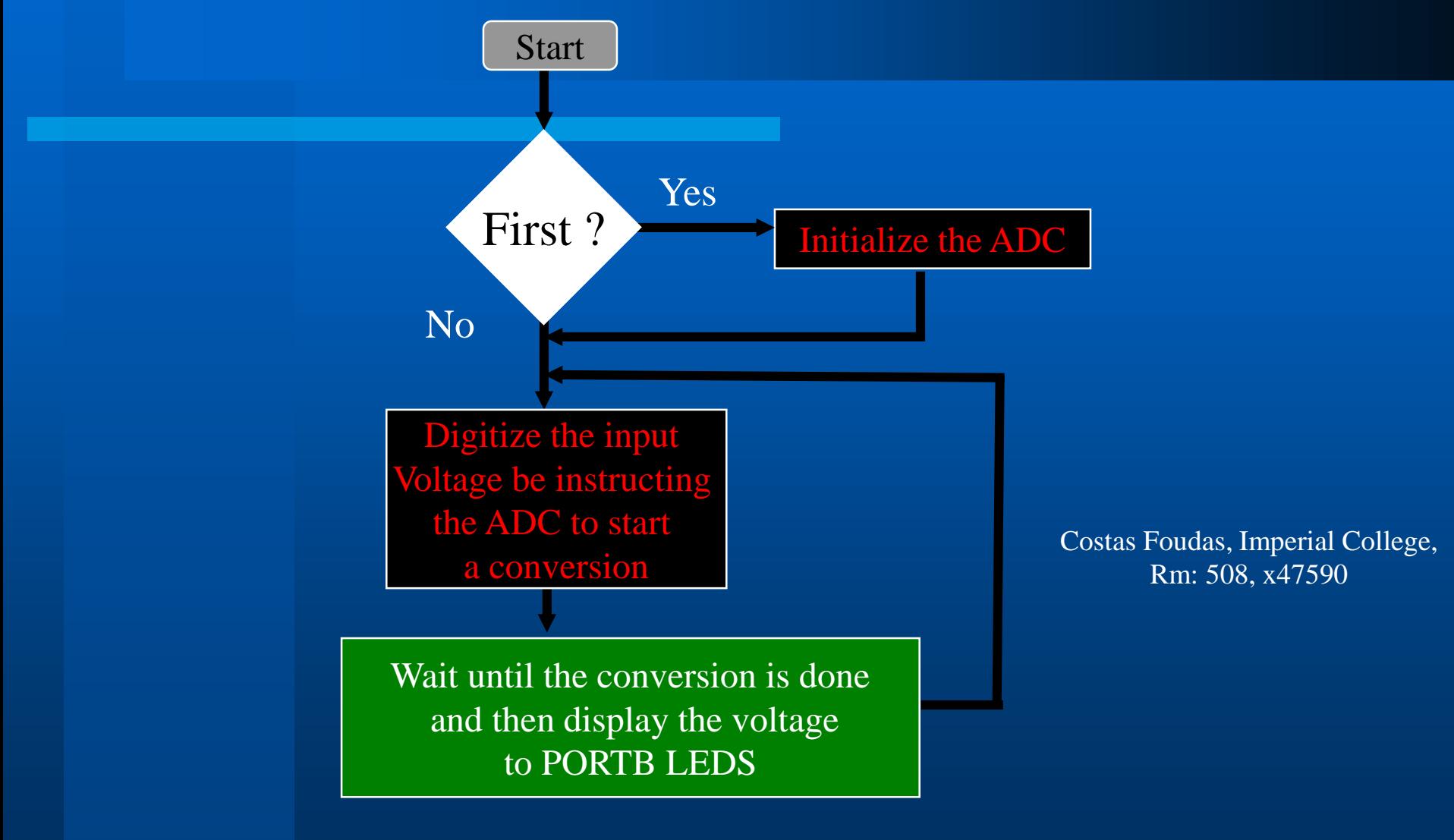

2/7/2021

14

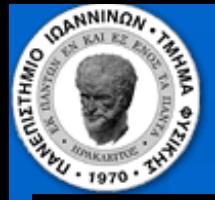

#### ADC Driver Routines I

#### **InitADC:**

**;**

**;**

**;**

**; Turn off all Digital traffic on Port A where the ADC inputs are. DIDR0 - Digital Input Disable Register 0** 

**; Writing '1' on each of the 8 bits of DIDR0 you disable the corresponding Digital input because the ADC**

**; input are there. So we disable all 8 digital input pins. ;**

**LDI R16, \$FF STS DIDR0, R16 ; DIDR0 has SRAM ADDRESS 7E**

**; Next setup the VREF, RIGHT/LEFT ADJUST, ADC INPUT SETUP. The ADMUX Register handles this ; D7=1, D6=1 -> VREF = 2.56 VOLTS ; D5=0 -> RIGHT Aligned, D3=D2=D1=D0=0 --> ADC0 Single Ended**

**; LDI R16, \$C0 ; Setup to read ADC0 single ended LDI R16, \$DE ; Setup to inject 1.1 Volt for testing with no external voltage STS ADMUX, R16 ; ADMUX has SRAM ADDRESS 7C**

**; Next enable the ADC, Disable Auto-Triggering, Disable ADC interrupts and set the prescale to 128 (no fast clock required ; if you want to measure DC voltages). Enable ADC -> D7=1, Don't start conversion yet -> D6=0, Disable Auto Triggering -> ; D5=0. Clear Interrupt Flag by writting D4=1, Disable ADC interrupts so D3 = 0. Set the clock prescale 128 so ; D0=D1=D2=1**

**; LDI R16, \$97 STS ADCSRA, R16 ; ADCSRA has SRAM ADDRESS 7A RET**

 $2/7/2021$  and  $15$ 

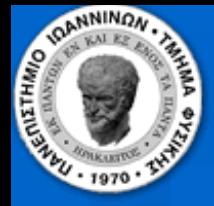

#### ADC Driver routines II

#### **ConvertADC:**

**; ; \$D7 is the same as \$97 in the InitADC ; except that now we turn on D6 to cause a conversion ; LDI R16, \$C7 STS ADCSRA, R16 ; ADCSRA has SRAM ADDRESS 7A ; ; read the interrupt flag and make sure it is 1 Polling: LDS R16, ADCSRA LDI R17, \$10 AND R16, R17 CP R16, R17 BREQ Polling ; write one to the interrupt flag to clear it LDI R16, \$97 STS ADCSRA, R16 ;**

**RET**

#### **ReadADC:**

**; LDS R16, ADCL LDS R17, ADCH OUT PORTB, R17**

**; given that we inject 1.1 volts with 2.56 Volts VREF ; we expect that R17 will have an '1' and it does**

**RET**

**;**

2/7/2021